# МОСКОВСКИЙ ФИЗИКО-ТЕХНИЧЕСКИЙ ИНСТИТУТ ОЛИМПИАДА "ФИЗТЕХ" ПО МАТЕМАТИКЕ

#### $11$  класс

#### ВАРИАНТ 3

#### ШИФР

Заполняется ответственным секретарём

• 1. [3 балла] Углы  $\alpha$  и  $\beta$  удовлетворяют равенствам

$$
\sin(2\alpha + 2\beta) = -\frac{1}{\sqrt{17}}; \quad \sin(2\alpha + 4\beta) + \sin 2\alpha = -\frac{8}{17}
$$

Найдите все возможные значения  $tg \alpha$ , если известно, что он определён и что этих значений не меньше трёх.

, 2. [4 балла] Решите систему уравнений

$$
\begin{cases} 3y - 2x = \sqrt{3xy - 2x - 3y + 2}, \\ 3x^2 + 3y^2 - 6x - 4y = 4. \end{cases}
$$

5 3. [5 баллов] Решите неравенство

$$
3^{\log_4(x^2+6x)} + 6x \ge |x^2+6x|^{\log_4 5} - x^2.
$$

- $\setminus$ 4. [5 баллов] Окружности  $\Omega$  и  $\omega$  касаются в точке  $A$  внутренним образом. Отрезок  $AB$  диаметр большей окружности  $\Omega$ , а хорда  $BC$  окружности  $\Omega$  касается  $\omega$  в точке  $D$ . Луч AD повторно пересекает  $\Omega$  в точке E. Прямая, проходящая через точку E перпендикулярно BC, повторно пересекает  $\Omega$  в точке F. Найдите радиусы окружностей, угол  $AFE$  и площадь треугольника AEF, если известно, что  $CD = \frac{5}{2}$ ,  $BD = \frac{13}{2}$ .
- $\cdot$  5. [5 баллов] Функция  $f$  определена на множестве положительных рациональных чисел. Известно, что для любых чисел а и b из этого множества выполнено равенство  $f(ab) = f(a) + f(b)$ , и при этом  $f(p) = p/4$ ] для любого простого числа  $p([x])$  обозначает наибольшее целое число, не превосходящее *x*). Найдите количество пар натуральных чисел  $(x, y)$  таких, что  $3 \le x \le 27$ ,  $3 \leq y \leq 27$  и  $f(x/y) < 0$ .
- 6. [5 баллов] Найдите все пары чисел  $(a, b)$  такие, что неравенство

$$
\frac{4x-3}{2x-2} \ge ax + b \ge 8x^2 - 34x + 30
$$

выполнено для всех  $x$  на промежутке  $(1; 3]$ .

7. [6 баллов] Дана пирамида  $PQRS$ , вершина  $P$  которой лежит на одной сфере с серединами всех её рёбер, кроме ребра  $PQ$ . Известно, что  $QR = 2$ ,  $QS = 1$ ,  $PS = \sqrt{2}$ . Найдите длину ребра RS. Какой наименьший радиус может иметь сфера, описанная около данной пирамиды?

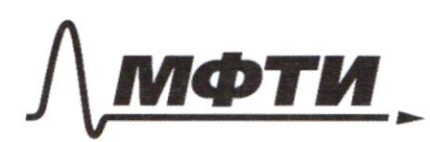

«МОСКОВСКИЙ ФИЗИКО-ТЕХНИЧЕСКИЙ ИНСТИТУТ (НАЦИОНАЛЬНЫЙ ИССЛЕДОВАТЕЛЬСКИЙ<br>УНИВЕРСИТЕТ)»

ШИФР

(заполняется секретарём)

## ПИСЬМЕННАЯ РАБОТА

1) 
$$
5in (2x + 28) = -\frac{4}{\sqrt{37}}
$$
 )  $5in(2x + 48) + 5in(2x - \frac{3}{47})$   
\n $6in(2x + 28) + 5in(2x) = 3 sin(2x + 48) + 5in(2x - \frac{3}{47})/2$   
\n $6in(2x + 28) cos(2x) = -\frac{9}{72}$   
\n $6in(2x + 28) = -\frac{4}{72} = -7$   
\n $6in(2x + 28) = -\frac{4}{72} = -7$   
\n $6in(2x + 28) = -\frac{4}{72} = -7$   
\n $6in(2x + 28) = -\frac{4}{72} = -7$   
\n $6in(2x + 28) = -\frac{4}{72} = -7$   
\n $6in(2x + 28) = -\frac{4}{72} = -7$   
\n $6in(2x + 28) = -\frac{4}{72} = -7$   
\n $6in(2x + 28) = -\frac{4}{72} = -7$   
\n $6in(2x + 28) = -\frac{4}{72} = -7$   
\n $6in(2x + 28) = -\frac{4}{72} = -7$   
\n $6in(2x + 28) = -\frac{4}{72} = -7$   
\n $6in(2x + 28) = -\frac{4}{72} = -7$   
\n $6in(2x + 28) = -\frac{6}{72} = -\frac{7}{72} = -\frac{7}{72} = -$ 

■ чистовик □ черновик (Поставьте галочку в нужном поле)

1) 
$$
4in(28 + 28) = -9in(28) = -\frac{1}{\sqrt{48}} = -7 sin(28) = \frac{4}{\sqrt{27}} = 9
$$
  
\n1)  $24-78 = -28+271$   $\frac{60+28}{16} = 12$   
\n20 = -48+ 200  
\n21 = -48+ 200  
\n22 = -48+20  
\n23 = -48+20  
\n24 = -18+ 200  
\n26 = -2. 6,  $ln(24+28) = -6in(28) = -\frac{4}{\sqrt{27}}$   
\n4)  $ln(24+28) = -6in(28) = -\frac{4}{\sqrt{27}}$   
\n5)  $ln(24+28) = -2. 6,  $ln(28) = -\frac{4}{\sqrt{27}}$   
\n6)  $ln(24+28) = -2. 6,  $ln(28) = -\frac{4}{\sqrt{27}}$   
\n6)  $ln(24+28) = -2. 6,  $ln(28) = -\frac{4}{\sqrt{27}}$   
\n7)  $28+215 = 17+28+217$   $76 = 12. 6$   
\n8)  $28+215 = 17+28+217$   $76 = 12. 6$   
\n10)  $28+215 = 17+28+217$   $76 = 12. 6$   
\n11)  $ln(28+28) = 6in(28+28) = -5in(28) = -\frac{1}{28}$   
\n12)  $28+215 = 17+28+217$   $76 = -5in(28) = -\frac{1}{28}$   
\n13)  $ln(28+28) = 6in(28+28) = -5in(28) = -5in(28) = -\frac{1}{28}$   
\n14)  $ln(28+28) = 6in(28) = -\frac{1}{28} + \frac{1}{2} - \frac{1}{2} + \frac{1}{2} + \frac{1}{2} + \frac{1}{2} + \frac{1}{$$$$ 

Страница  $\mathcal{N}\underline{\circ}_{\mathcal{L}}$ (Нумеровать только чистовики)

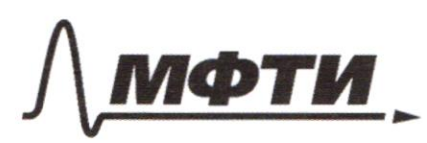

**VIAPCTREHHOE ARTOHOMHOE ОБРАЗОВАТЕЛЬНОЕ УЧРЕЖДЕНИЕ ВЫСШЕГО ОБРАЗОВАНИЯ** 

МОСКОВСКИЙ ФИЗИКО-ТЕХНИЧЕСКИЙ ИНСТИТУТ (НАЦИОНАЛЬНЫЙ ИССЛЕДОВАТЕЛЬСКИЙ **УНИВЕРСИТЕТ»** 

ШИФР

(заполняется секретарём)

#### ЕННАЯ РАБОТА

 $1)$   $A = B$  $14 = 13$  $9A^2 + B = 25$  = 7 40  $A^2 = 25$  = 7  $\begin{pmatrix} A^2 = \frac{5}{2} \\ A \le 0 \end{pmatrix}$ <br> $A \le 0$  $x-1 = -\frac{\sqrt{5}}{\sqrt{7}} = 7$   $x = 1 - \frac{\sqrt{5}}{\sqrt{3}}$  $7y-2=-\frac{y}{\sqrt{2}}=7$   $y=\frac{2-\frac{\sqrt{5}}{\sqrt{2}}}{7}=\frac{2}{3}-\frac{\sqrt{5}}{3\sqrt{2}}\geq \frac{2}{3}x=\frac{2}{3}-\frac{2}{3}\sqrt{5}$ uper ganners  $x$ , g  $(x-y/39-z)$  cyclaubere? T.k  $x - 1 < 0$ ; 3g-2 < 0 => (k-1)/3g-2) > 0, gannere x 4g nogro  $1)$  4 A = 4 B = 7 =7  $9A^{2} + 1612^{2} = 25A^{2} = 25 \frac{1}{9} = 7A^{2} = 7.27B = 9.$ <br> $B_1A_2O$   $A_2C_1 = 7.27X = 2.$  $13 = 3y - z = 4 = -3y = 6$  $2 = 4$  >  $\frac{2}{9}$   $x = \frac{4}{3}$  $(x-1)(3y-2) > 0$  = x g nog 200 ger. Omber 12; 2) ; (1 - 5; 2 - 5)  $3)$  zlogy<sup>(k2+bx)</sup> +6x > 1x<sup>2</sup>+6x]<sup>e</sup>ogy<sup>5</sup> - x<sup>2</sup>.  $log_{9} (k^{2} + 6k)$  =  $k^{2} + 6k > 0$  = 7  $|k^{2} + 6k| = k^{2} + 6k$  $X \in (46; -6) \cup (0; +\infty)$  $(x^{2}+6x)^{log_{4}5} = \pi log_{4} (k^{2}+6x)$  $Mycwb = \log_{4} (x^{2} + 6x) = x^{2} + 6x = y^{+}$ 

 $13^{\log q}$  +6X  $\geq 5^{\log q}$  ( $e^{2+6x}$ ) - x<sup>2</sup>  $\int f = \log q \frac{1}{2}$ =7  $3^{\frac{1}{2}} + 6x > 5 - x^2 = 7 - 5 + 6x + x^2 = 3^{\frac{1}{2}} + y^{\frac{1}{2}} > 5^{\frac{1}{2}}$  $5^\dagger$  70 = wommer yours  $3^4 + 4^4 \ge 5^+$  |:  $5^+$   $\left(\frac{2}{5}\right)^+$   $\left(\frac{4}{5}\right)^+$   $\ge 1$  $a^x$ ,  $a \in (0, 1)$  you baen. = = $7\left(\frac{3}{5}\right)^+$ ,  $\left(\frac{4}{5}\right)^+$  gotatarom, cyclaire  $2^+$  gotatarocycez,  $m \cdot n \cdot \cdot \cdot = \frac{1}{3} \cdot \frac{1}{10} \cdot \frac{1}{10} \cdot \frac{1}{10} = \frac{1}{10} \cdot \frac{1}{10} \cdot \frac{1}{10} = \frac{1}{10} \cdot \frac{1}{10} \cdot \frac{1}{10} = \frac{1}{10} \cdot \frac{1}{10} \cdot \frac{1}{10} = \frac{1}{10} \cdot \frac{1}{10} \cdot \frac{1}{10} = \frac{1}{10} \cdot \frac{1}{10} \cdot \frac{1}{10} = \frac{1}{10} \cdot \frac{1}{10} \cdot \frac{1}{1$  $=7 f(1) =$ 1. mes re voile ognoro pennes je remain, uno += 2 -noperes =>.  $f(1)$  2 1  $\zeta$  +  $f \in (-\infty, 2]$  =  $7 \log_{9} (x^{2} + 6x) \le 2$   $\zeta$  7  $227x^{2}+6x \le 16$  =  $7x^{2}+6x-16$  so =  $7x6 \in 8,2$  $X C - 8, 2]$  $x\in [-\dot{\omega}; -6) \cup (0; +\omega)$  47000]<br> $x\in [-8; -6] \cup [0; 2]$  $D$ mbery  $X \in [-8, -6) \cup [0, 2]$ 

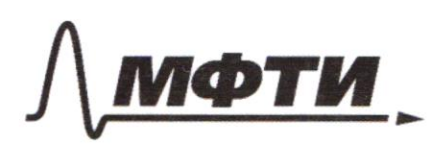

МОСКОВСКИЙ ФИЗИКО-ТЕХНИЧЕСКИЙ ИНСТИТУТ (НАЦИОНАЛЬНЫЙ ИССЛЕДОВАТЕЛЬСКИЙ УНИВЕРСИТЕТ)»

ШИФР

(заполняется секретарём)

#### ПИСЬМЕННАЯ РАБОТА

1) zamencier en maio AD-Our-COLBAC e  $JLADE= d$ ;  $LBAD=B$ ;  $LCBA=Q$ Q - Kyrien, nacaronyane a R BC)A LCAT - L reauggneemment a ropg  $\overline{O'}$  $CCAT = \frac{1}{2}VAC = LCBA = \varphi$  $BCAL = T = T D = T A \kappa \alpha \alpha$ <br>compezieur noceaur, es ognoù mourre,  $P$  $=7 L T D H = L T A D = d + \varphi = 7 L B B A = 180 - L T D A =$ = 180- $\varphi$ -d, ug ABAA = 7 180 = LDBA+L DAB+L BDA=  $4 + 13 + 130 - 4 = 130 - 130 = 130 = -130 = -130 = -130 = -130$  $2)AB - quacuchp = 7$   $L$  (3C A = 90° = 7 L BCA - upreces  $AD - CUC - CU = 7$   $BD = \frac{AB}{AC} = \frac{13}{5} = 7$   $\exists AB = 13X, AC = 5X$  $BAC = AB^{2}-AC^{21} = 12X = \frac{13}{2} \frac{5}{4} = BD+DC = 9 = X = \frac{9}{12} = \frac{3}{5}$ =>  $4B = \frac{39}{9}$ ;  $AC = \frac{15}{9}$  = 7 AB-guarding =>  $2R_{12} = 4B$  =>  $=7 RRx = \frac{AB}{2} = \frac{39}{8}$  $JAB \cap \alpha\mu \omega \in \frac{1}{4}$ <br>  $= 7 B P = \frac{B P^2}{4 B} = \frac{43}{48 \cdot 3} = \frac{13}{3} = 7 P A = \frac{396^3}{9} = \frac{13}{3} = 13 (\frac{9-9}{12}) = \frac{65}{12}$ AP-garmen poup u T.K lody nacuteusmen Muw, e IAB, T.K AB goammy a coge primer years part - 0,  $U$  OA  $+$  C., OA  $C$  AB  $AB \perp Q$   $B = 70^{\circ}A$   $C$   $R$ <br> $A \vee B$   $C$   $B \wedge C$   $C$   $D \wedge C$ <br> $C$   $D \wedge C$   $D \wedge C$ 

□ черновик √ чистовик (Поставьте галочку в нужном поле)

For 
$$
w = \frac{AP}{2} = \frac{65}{24}
$$
  
\n3) 300 p ifx  $E A u B C$  represent a  $B (\cdot) D = 7$   
\n $= 7.5P \cdot DC = E D \cdot AD = 7 E D = \frac{BD \cdot DC}{A D}$   
\n $\Delta D H t = 4 \gamma_{0} \omega_{0} u$ ,  $+K L DL A = 40^{\circ} = 7 \cdot AD = Dc^{2} + L A^{2} =$   
\n $= \int \frac{25}{4} + \frac{225}{4} = \int \frac{325}{4} = \int \frac{5 \sqrt{33}}{4} = 7$   
\n $= 7E D = \frac{13.5}{16} = 173! = 7 \cdot AE = \frac{5}{9} \sqrt{33} + \sqrt{33} = \frac{9 \sqrt{33}}{9}$   
\n $\Delta E + A B \alpha_{0} u C B D = 7 \text{th} and \sin A u L E F A = \frac{E A}{2R} = \frac{\frac{5}{3} \sqrt{33}}{16} = \frac{3 \sqrt{33}}{16}$   
\n $L A E = \text{ or } T \parallel 48$  and  $K$  is  $27.5$   
\n $= 7 L B = \frac{9}{16} = \frac{9}{16}$   
\n $= 7 L C A D = L A E F = 7$   
\n $= 7 L C A D = L A E F = 7$   
\n $= 7 L C A D = L A E F = 7$   
\n $= 7 L C A D = L A E F = 7$   
\n $= 7 L B E + L E E O G L E F A = 900 = 7 \cdot LA F F = 7$   
\n $= 7 L A E F A L A E E O G T A C = 7 A C H F F = 7.7$   
\n $= 7 L A E F A L A E E O G T A C = 7 A C H F = 7.7$   
\n $= 7 L A E F A L A E E O G T A C = 7 A E F = 7.7$   
\n $= 7 L A E F A L A E E O G T A C = 7 A E F = 7.7$   
\n $= 7 L A E F A L A E C G T A C C = 7 A E F = 7.7$ 

Страница  $\mathcal{N}_{\mathcal{Q}}$  (Нумеровать только чистовики)

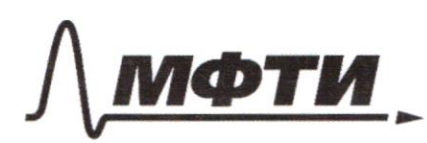

«МОСКОВСКИЙ ФИЗИКО-ТЕХНИЧЕСКИЙ ИНСТИТУТ (НАЦИОНАЛЬНЫЙ ИССЛЕДОВАТЕЛЬСКИЙ **УНИВЕРСИТЕТ»** 

ШИФР

(заполняется секретарём)

## ПИСЬМЕННАЯ РАБОТА

5) Jeanenaux, 4 mo  $f(\frac{x}{y}) = f(x) + f(\frac{y}{y})$  T.4  $f(a\theta) = f(a) + f(\theta)$  $f'(x) \ge 0$ , t.4 cam  $Y \notin -N$ pocurve, and  $f(x) = \lfloor x \rfloor \ge 0$ nois f (x) pochogoctaement pa apocurre in prominente nomopou oggegen 70 = 7  $f(\frac{8}{9})$ <o upur f( $\frac{2}{9}$ )<0,  $f(\frac{1}{9}) < -f(\kappa)$ za venue , uno  $f(1) = f(1) + f(2) = -f(1) = 0 = -f(1) = 0$ no consinguise, remine que replus nomen apripar une me  $f(x)$ : erru X - quio 2, 3 anni ruento buga  $z^{x_1}$ .  $z^{x_1}$ . mo  $f(x)=0$   $\tau \times$   $f(2)=\begin{bmatrix} \frac{2}{4} \end{bmatrix} = 0$   $f(3)=\begin{bmatrix} \frac{3}{4} \end{bmatrix} = 0$  $f(2^{d1}) = 0$  ,  $f.k$   $f('4) = f(2) + f(2) = 0$ ,  $f(3) = f(4) + f(2) = 0$  $f(3^{d_1}) = 0$ , primer row 14/10  $f(r)$  we parano  $0$  B cue g.  $\mu y$  $f(5)=1;$   $f(7)=1-\lfloor \frac{3}{4} \rfloor$ ,  $f(10)=f(2)+f(5)=9;$   $f(11)=2$ ,  $L_{4}^{s}I_{7} = f(z_{3}) = 3 f(z_{4}) = 1 f(z_{5}) = 1 f(z_{7}) = 4$  $f(19)=4, f(20) = 1, f(21)=1, f(22)=2, f(23)=5$  $f(25) = 2$ ;  $f(26) = 3 = 7f(x) \neq 0$  npu  $15^{\frac{74}{5}}$  Jnumeruse jour resume f ( q ) monomo maisoner spre k=g  $f(\frac{x}{y}) = f(x) = 0 = f(x) + f(\frac{1}{y}) = 7 + f(\frac{1}{y}) = -f(x) = 7$  $=7 f(\frac{1}{7}) = 0; -1; -\frac{4}{7}; -3; -4; -5.$  $f(9) < 0 = 6$  15 myrcave  $\ell$ com  $f(k) = 0 = 7$ <br>econ  $f(k) = 1 = 7$ Pau  $f'(x) = 2$  =  $f'(\frac{y}{2}) < -2$  - 6 5 migrieure et august et al. (14) = 3 =  $f'(\frac{y}{2}) < -3$  - 8 3 crigueure et al. (14) = 3 =  $f'(\frac{y}{2}) < -3$  - 8 0 groce cu  $l$ we  $f(r) = 7$ wyrae

□ черновик У чистовик (Поставьте галочку в нужном поле)

nouveleve, nous vap réggeu 15+8+5+3+1=32 Overbenn 32 napoz 6).  $\frac{4x-3}{2x-3}$  2  $a x + b$  2  $3x^2 - 3x + 30$   $h(x) = ax + b$  $f(x) = 8x^{2} - 34x + 30$ .  $x = \frac{34}{16}$   $\frac{12}{16} = \frac{14}{3} < 3 = 7$  $f(2y) = 8.34 - 34 - 430$  $=7. h(8) \geq 4(3)$  weeks  $f(1) = 8 - 34 + 30 = 4$  $g(x) = \frac{4x-3}{2x-2} = 2 + \frac{1}{2x-2}$   $g(x) = \frac{1}{2}$   $h(x) \ge f(1) = y$   $g(x) = 2 + \frac{1}{4}$   $h(x) \le g(3) = 2 + \frac{1}{4}$ =  $7 h(x) - y$  of Gebourn =  $7 a < 0$  $f(3) = 8.9 - 34.3 + 30 = 182 - 102 = 27$  $=7 f(x) = (k-3)(8x-10)$  $h(1) \ge f(1) = 9 = 7$  a  $\pi + 6z$   $y$  = 7  $u(3) \ge f(3) = 0$  =  $7 \frac{394}{96} 8 \ge 0$  $24 - 4$ <br> $(4 - 2)$  $h(3) \leq g(3) = 2\frac{1}{7} = 7$  $\widetilde{\mathcal{F}}$  $=7$  34 + 8  $\leq \frac{9}{9}$  $\sqrt{2}$  $65 = \frac{9}{9} - 39$  $-3956$ 

□ черновик И чистовик (Поставьте галочку в нужном поле)

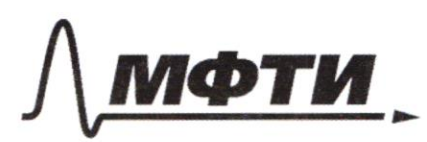

МОСКОВСКИЙ ФИЗИКО-ТЕХНИЧЕСКИЙ ИНСТИТУТ **ЬНЫЙ ИССЛЕДОВАТЕЛЬСКИЙ УНИВЕРСИТЕТ»** 

ШИФР

(заполняется секретарём)

### ПИСЬМЕННАЯ РАБОТА

 $LACB=90^{\circ}-7BC\pm AC$  $EF\perp BC=\Rightarrow AC\parallel EF=\Rightarrow V\neq C=VAF=\Rightarrow$ = 7 C EFA -  $1/6$  T/erney -> EC=AF SIN LEAC = DC =  $\frac{8}{2\sqrt{37}}$  =  $\frac{2}{\sqrt{37}}$  (OSLETTC =  $\sqrt{1-\frac{4}{73}}$  =  $\frac{3}{\sqrt{73}}$  $LEAC < 90^\circ + KAEAC - W\rho\omega G$  $L$   $C$   $A$   $D = L$   $A$  $E$   $F$  $EC = \sqrt{AC^2 + AE^2 - 2\cos(cEAC \cdot AE \cdot AC)} = \sqrt{\frac{25}{L} + \frac{25.93}{4C}} -\frac{3}{\sqrt{3}}\cdot\frac{5}{2}\cdot\frac{6}{4}\cdot\sqrt{45}}-\sqrt{\frac{25}{4}+\frac{25\cdot 13}{46}}-\frac{3\cdot 2512}{2}\cdot\frac{1}{5}\cdot\sqrt{\frac{4^{13}13}{41}+\frac{6}{41}}-\frac{1}{41}}$  $=$   $\frac{5 \sqrt{11}}{11}$  $Gin L EHF = Gin (180 - CAEF - LAFE) = Gin(AEF + LAFE) =$ =  $9i\pi L$  AEF · COC L AFE +  $9i\pi L$  L AFE · COS L AEF =  $\frac{4}{15} + \frac{9}{15}$  =  $9 = 5$  $rac{1}{\sqrt{13}}$   $rac{2}{\sqrt{13}}$  $\frac{3}{\sqrt{n}}$  $=7LE4F=90^{\circ} =7 \text{ S}4EF = E4-AF = \frac{5.713 \cdot 5.774}{9}$  $= 25 \sqrt{145}$  $x_{1}^{2}$  7<br>  $x_{1}^{2}$  3  $2 - \frac{1}{2c-1}$  $\frac{9}{3}(3)=2+\frac{7}{7}$  $27/37$ 

 $5)$   $f(2,3) = f(2)+f(3) = \lfloor \frac{4}{2} \rfloor + \lfloor \frac{3}{4} \rfloor = 0$  $f(\frac{x}{y}) = f(x) + f(\frac{1}{y})$  $\frac{1}{9}$   $\epsilon$   $[\frac{1}{27}, \frac{1}{3}]$  $f(1) = f(1) f(1) = 7 - f(1) = 0 = 7$  $+(1)=0$  $f(z) = \int \frac{1}{z} dz = 0$  $\frac{4k-3}{9k-2}=\frac{4k-4+1}{2k-2}$  $f(3) = 0$ .  $f(y) = f(z) + f(z) = 0$   $2 + \frac{1}{z+z}$  $f(4)=1 + f(40)=1$  $f(5) = 1$  $f(11)=2$   $f(13)=3$  $f(\frac{1}{9}) = f(x) + f(\frac{1}{9})$  $f(14) = 9$  $f(15)=1$  $+(x) \ge 0.$  $f(47) = 4)$  $f(19) = 4$  $\overline{\psi}$  $f(20)=1$  $x - y = 7 f(\frac{1}{7}) = - f(x)$  $f(2,1) = 1$ .  $f(22)$  $z$ , 2.  $f(23) = 5$  $f(x)+f(\frac{1}{7})<0.$  =7  $+(75)=2$  $f(\tilde{q}) < -f(\kappa)$  $f(26) = 3$  $f(x) = 0$   $f(\frac{7}{9}) < 0$  8 15 w.  $f(x)=1 - 7 + (\frac{1}{4})<-1$ , 6 8 cm, 20  $2<sup>2</sup>$  $f(x)=2 = 7 + (\frac{3}{9}) = -2$  b 5 cm<br> $f(x) = 3 = 7 + (\frac{3}{9}) = -3$  b 3 cm  $\overline{\mathcal{E}}$  $f(x) = 4 = 7f(\frac{1}{9}) = -5840$ .

□ черновик □ ЧИСТОВИК (Поставьте галочку в нужном поле)

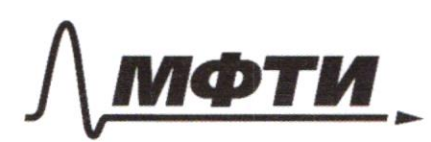

«МОСКОВСКИЙ ФИЗИКО-ТЕХНИЧЕСКИЙ ИНСТИТУТ (НАЦИОНАЛЬНЫЙ ИССЛЕДОВАТЕЛЬСКИЙ УНИВЕРСИТЕТ)»

ШИФР

(заполняется секретарём)

#### ПИСЬМЕННАЯ РАБОТА

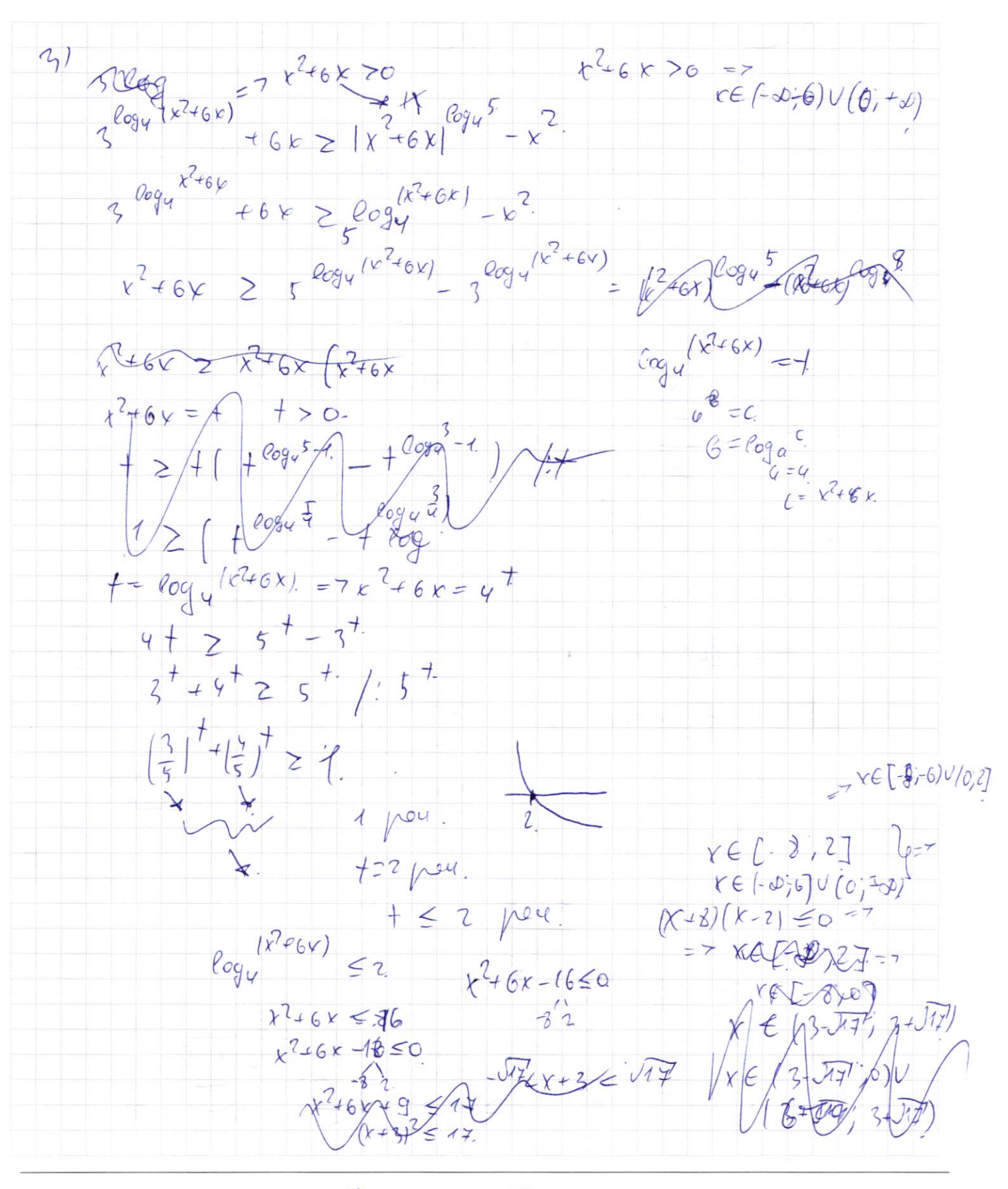

№ черновик 4 чистовик (Поставьте галочку в нужном поле)

 $AD - \overline{OUC} - \overline{CQ}$   $-7 \frac{\overline{B} \overline{D}}{\overline{OC}} = \frac{\overline{A} \overline{B}}{\overline{AC}} = \frac{\overline{A} \overline{B}}{\overline{C}} = 7$  $\overline{Q}$  $9.10$   $1.6 = 13k$ ,  $AC = 5k$  $z = 1ABC - 4\mu\omega u, EACB = 90$  $RC = 12x = \frac{5}{7} + \frac{13}{7} = \frac{18}{2} - q$  $12x = \hat{9} = x = \frac{9}{10} = \frac{3}{7}$  $AB = 13Y = \frac{13.83}{184} = \frac{39}{4}$  $-8x^2-34x+30\frac{x-5}{x}-10$  $R = \frac{43}{2} = \frac{39}{2}$  $12 = \frac{189}{12} = \frac{2}{5}$  $10x + 1r$ gue w!  $AD-UCC$ .  $AB\wedge W = D$  (noburoprio)  $AD^2 = AB \cdot BP = 7 AP = AP^2 = \left(\frac{5T}{41.74}\right) + \frac{29}{34}$  $\frac{404}{400}$  $AP = \frac{AD^{2}}{113} = \frac{13^{2}}{40}$  =  $\frac{43}{4}$  (413)  $ADF2v=7v=\frac{43}{6}$  $AD. DE = BD. DE = BA$ AD= GirlBAG 12 b A DC - uprever. Alt AB-civileNAC  $460 \times 040 \frac{A5}{AB} = \frac{12}{35} \text{ A} = \sqrt{00^2 + 40^2}$  $AC = 15$  $\frac{\sqrt{225+10}}{9} = \frac{\sqrt{325}}{9} = \frac{5\sqrt{13}}{9}$  $0c = \frac{5}{7} = \frac{40}{9}$  $rac{\frac{1}{2}}{\sqrt{10}}$  =  $rac{2}{\sqrt{10}}$  =  $rac{2\sqrt{10}}{13}$  $DE = \frac{B D \cdot DC}{AD} = \frac{\frac{13}{2} \cdot \frac{P}{R}}{\frac{Q}{R} \cdot \frac{Q}{R}} = \frac{\sqrt{13}}{2}$  $A E = \sqrt{13'} + \frac{5}{9} \sqrt{13'} = \frac{9}{9} \sqrt{13}$ A AFE BOUCE BUL = 774 GIN. : 2R =  $\frac{AE}{Gini/AFF}$  = 7 = 7 SIN LAFE =  $\frac{AE}{2R} = \frac{AE}{AB} = \frac{2\sqrt{13}}{9.9} = \frac{3\sqrt{13}}{9.9} = \frac{3\sqrt{13}}{9.9} = \frac{3\sqrt{13}}{9.9} = \frac{3}{13}$ 

□ ЧИСТОВИК □ черновик (Поставьте галочку в нужном поле)

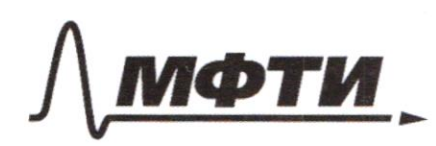

«МОСКОВСКИЙ ФИЗИКО-ТЕХНИЧЕСКИЙ ИНСТИТУТ (НАЦИОНАЛЬНЫЙ ИССЛЕДОВАТЕЛЬСКИЙ УНИВЕРСИТЕТ)»

ШИФР

(заполняется секретарём)

ПИСЬМЕННАЯ РАБОТА

9.10 
$$
(24428) = \frac{4}{\sqrt{77}}
$$
,  $5.0 (23448) + 9.04 73 = -72$   
\n9.743 000%  
\n9.14  $(3448) = 16.01 28$   
\n $q = 28.428$   
\n $q = 28.428$   
\n $q = 28.428$   
\n $q = 28.428$   
\n $q = 28.428$   
\n $q = 2.428$   
\n $q = 2.428$   
\n $q = 2.428$   
\n $q = 2.428$   
\n $q = 2.428$   
\n $q = 2.428$   
\n $q = 2.428$   
\n $q = 2.428$   
\n $q = 2.428$   
\n $q = 2.428$   
\n $q = 2.428$   
\n $q = 2.428$   
\n $q = 2.428$   
\n $q = 2.428$   
\n $q = 2.428$   
\n $q = 2.428$   
\n $q = 2.428$   
\n $q = 2.428$   
\n $q = 2.428$   
\n $q = 2.428$   
\n $q = 2.428$   
\n $q = 2.428$   
\n $q = 2.428$   
\n $q = 2.428$   
\n $q = 2.428$   
\n $q = 2.428$   
\n $q = 2.428$   
\n $q = 2.428$   
\n $q = 2.428$   
\n $q = 2.428$   
\n $q = 2.428$   
\n $q = 2.428$   
\n $q = 2.428$   
\n $q = 2.428$ 

 $=$   $\frac{1}{2}$  + 2 a  $\alpha$   $\omega$ s  $\frac{1}{2}$ 

⊠ черновик ∟ чистовик (Поставьте галочку в нужном поле)

2) 
$$
\begin{cases} a_{4} - ac = \sqrt{acq - 2x - 3q + 2} \\ 3x^{2} - 6x + 3q^{2} - 4q = q \end{cases}
$$
  
\n $\begin{cases} 3x^{2} - 6x + 3q^{2} - 4q = q \\ \sqrt{3cq - 3q - 2c + 2'} = \sqrt{3g(c - 1) - 2(x - 1)} = \sqrt{6 - 1/(3g - 2)} \end{cases}$   
\n $94 - 2x \ge 0$  = 7  $\frac{3}{2}\times$   
\n $3x^{2} - 6x + 3 + 3q^{2} - 4q + 1 = 8$   
\n $3(x - 1)^{2} + (3g - 4)(g - 1) = 8$   
\n $x + 5 = 8$   
\n $34 - 2 = \sqrt{4\pi}$   
\n $3A^{2} - 1(\frac{6}{2} + 1)(\frac{6}{2} - 1) = 8$   
\n $3A^{2} - 1(\frac{6}{2} + 1)(\frac{6}{2} - 1) = 8$   
\n $3A^{2} - 1(\frac{6}{2} + 1)(\frac{6}{2} - 1) = 8$   
\n $3A^{2} - 1(\frac{6}{2} + 1)(\frac{6}{2} - 1) = 8$   
\n $3A^{2} - 1(\frac{6}{2} + 1)(\frac{6}{2} - 1) = 8$   
\n $3A^{2} - 1(\frac{6}{2} + 1)(\frac{6}{2} - 1) = 8$   
\n $3A^{2} - 1(\frac{6}{2} + 1)(\frac{6}{2} - 1) = 8$   
\n $3A^{2} - 1(\frac{6}{2} + 1)(\frac{6}{2} - 1) = 8$   
\n $3A^{2} - 1(\frac{6}{2} + 1)(\frac{6}{2} - 1) = 8$   
\n $3A^{2} - 1(\frac{6}{2} + 1)(\frac{6}{2} - 1) = 8$   
\n $3A^{2} - 1(\frac{6}{2} + 1)(\frac{6}{2} - 1) = 8$   
\n

Ŧ (Поставьте галочку в нужном поле) Страница  $\mathcal{N}_{\mathcal{Q}}$ (Нумеровать только чистовики)